# Package 'MetAlyzer'

February 1, 2022

Type Package

Title Read and Analyze 'MetIDQ™' Software Output Files

Version 0.1.0

**Depends**  $R (= 4.0.0)$ 

Imports openxlsx, dplyr, tidyr, tibble, agricolae, methods, rlang

Description The 'MetAlyzer' S4 object provides methods to read and reformat metabolomics data for convenient data handling, statistics and downstream analysis. The resulting format corresponds to input data of the Shiny app 'MetaboExtract' (<<https://www.metaboextract.shiny.dkfz.de/MetaboExtract/>>).

License GPL-3

Encoding UTF-8

Language en-US

RoxygenNote 7.1.2

Suggests rmarkdown, knitr, ggplot2

VignetteBuilder knitr

NeedsCompilation no

Author Nils Mechtel [aut, cre] (<<https://orcid.org/0000-0002-1278-7125>>), Carolin Andresen [aut] (<<https://orcid.org/0000-0002-8960-7719>>), Daniel Huebschmann [aut] (<<https://orcid.org/0000-0002-6041-7049>>)

Maintainer Nils Mechtel <nils.mech@gmail.com>

Repository CRAN

Date/Publication 2022-02-01 09:10:08 UTC

# R topics documented:

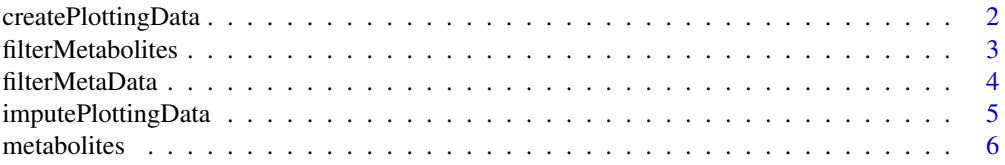

# <span id="page-1-0"></span>2 createPlottingData

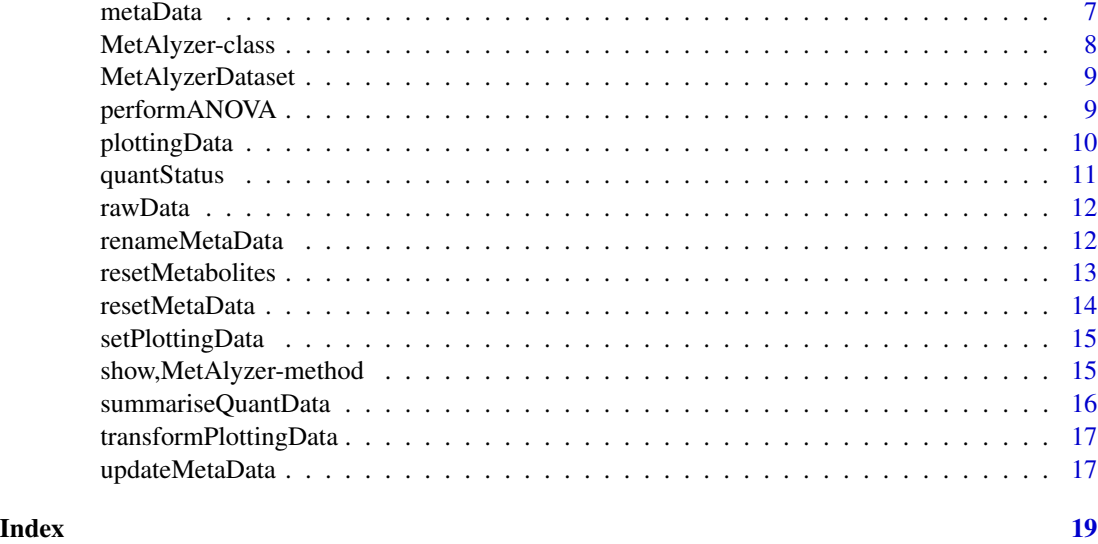

createPlottingData *Create plotting data*

# Description

This method reshapes raw\_data, quant\_status and meta\_data and combines them together with basic statistics in a tibble data frame for plotting with ggplot2. plotting\_data is grouped by metabolites as well as the selection of additional variables. Statistics are then calculated for each group.

```
createPlottingData(
 object,
  ...,
 ungrouped = NULL,
  ts = c(0.1, 0.2, 0.3),
 valid_vec = c("Valid", "LOQ"),
  t = 0.5)
## S4 method for signature 'MetAlyzer'
createPlottingData(
 object,
  ...,
 ungrouped = NULL,
  ts = c(0.1, 0.2, 0.3),
 valid_vec = c("Valid", "LOQ"),
  t = 0.5\mathcal{E}
```
# <span id="page-2-0"></span>filterMetabolites 3

#### Arguments

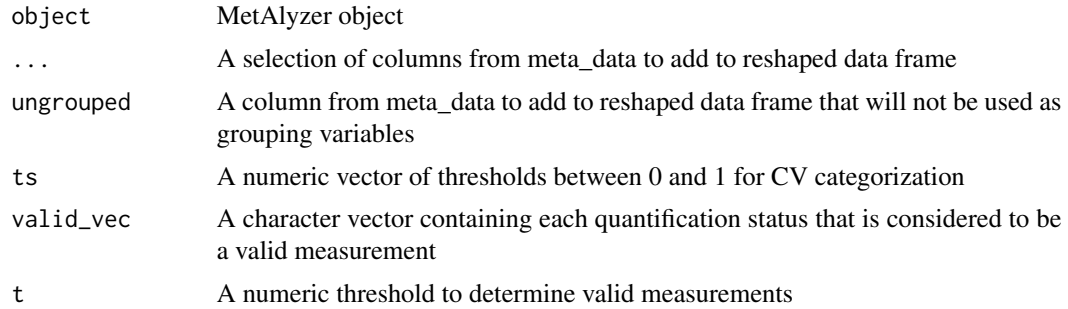

#### Value

An updated MetAlyzer object

#### Methods (by class)

• MetAlyzer: Create plotting data

# Examples

```
fpath <- system.file("extdata", "example_data.xlsx", package = "MetAlyzer")
obj <- MetAlyzerDataset(file_path = fpath)
obj <- createPlottingData(obj, Tissue, Group,
ungrouped = NULL,
ts = c(0.1, 0.2, 0.3),
valid_vec = c("Valid", "L0Q"), t = 0.5)
```
filterMetabolites *Filter metabolites*

#### Description

This method filters out certain classes or metabolites of the metabolites vector.

```
filterMetabolites(
 object,
 class_name = "Metabolism Indicators",
 metabo_vec = NULL
)
## S4 method for signature 'MetAlyzer'
```

```
filterMetabolites(
 object,
 class_name = "Metabolism Indicators",
 metabo_vec = NULL
)
```
# Arguments

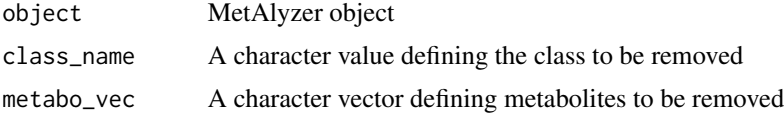

# Details

Note: If both "metabo\_vec" and "class\_name" arguments are used "metabo\_vec" overwrites the "class\_name" argument!

#### Value

An updated MetAlyzer object

# Methods (by class)

• MetAlyzer: Filter metabolites

# Examples

```
fpath <- system.file("extdata", "example_data.xlsx", package = "MetAlyzer")
obj <- MetAlyzerDataset(file_path = fpath)
obj <- filterMetabolites(obj, class_name = "Metabolism Indicators")
# or
obj <- filterMetabolites(obj, metabo_vec = c("C0", "C2", "C3"))
```
filterMetaData *Filter meta data*

#### Description

This function updates the "Filter" column in meta\_data to filter out samples.

```
filterMetaData(object, column, keep = NULL, remove = NULL)
## S4 method for signature 'MetAlyzer'
filterMetaData(object, column, keep = NULL, remove = NULL)
```
<span id="page-3-0"></span>

# <span id="page-4-0"></span>imputePlottingData 5

#### **Arguments**

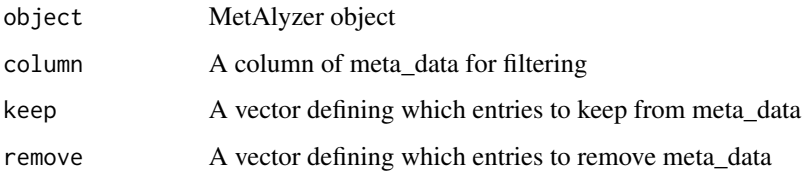

# Details

If both "keep" and "remove" arguments are used "keep" overwrites the "remove" argument.

#### Value

An updated MetAlyzer object

#### Methods (by class)

• MetAlyzer: Filter meta data

# Examples

```
fpath <- system.file("extdata", "example_data.xlsx", package = "MetAlyzer")
obj <- MetAlyzerDataset(file_path = fpath)
obj <- filterMetaData(obj, column = Group, keep = 1:6)
# or
obj \le filterMetaData(obj, column = Group, remove = 7)
```
imputePlottingData *Impute plotting data*

# Description

This method imputes zero concentration values (Concentration) with the minimal positive value multiplied by i. If all values are zero or NA, they are set to NA. The imputed values are added to plotting\_data in an extra column imp\_Conc.

```
imputePlottingData(object, ..., i = 0.2, imputeNA = FALSE)## S4 method for signature 'MetAlyzer'
imputePlottingData(object, ..., i = 0.2, imputeNA = FALSE)
```
#### <span id="page-5-0"></span>6 metabolites and the contract of the contract of the contract of the contract of the contract of the contract of the contract of the contract of the contract of the contract of the contract of the contract of the contract

# Arguments

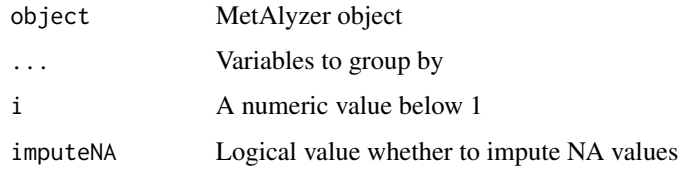

# Value

An updated MetAlyzer object

# Methods (by class)

• MetAlyzer: Impute plotting data

# Examples

# To see an example, please check out the vignette.

metabolites *Get metabolites*

# Description

This method returns the filtered metabolites vector.

# Usage

```
metabolites(object)
```
## S4 method for signature 'MetAlyzer' metabolites(object)

# Arguments

object MetAlyzer object

# Value

The metabolites vector

# Methods (by class)

• MetAlyzer: Get metabolites

#### <span id="page-6-0"></span>metaData 7

# Examples

```
fpath <- system.file("extdata", "example_data.xlsx", package = "MetAlyzer")
obj <- MetAlyzerDataset(file_path = fpath)
```
metabolites(obj)

metaData *Get meta data*

# Description

This method returns the meta\_data data frame with filtered samples (rows) and all columns.

#### Usage

```
metaData(object)
```
## S4 method for signature 'MetAlyzer' metaData(object)

#### Arguments

object MetAlyzer object

# Value

The meta\_data data frame

# Methods (by class)

• MetAlyzer: Get meta data

```
fpath <- system.file("extdata", "example_data.xlsx", package = "MetAlyzer")
obj <- MetAlyzerDataset(file_path = fpath)
meta_data <- metaData(obj)
head(meta_data)
```
<span id="page-7-0"></span>

#### Description

A S4 class to read and analyze 'MetIDQ' output

#### **Slots**

file\_path A length-one character vector giving the file path

sheet A length-one numeric vector giving the sheet index

- metabolites A character vector with all 630 measured metabolites and optional 234 additional metabolism indicators
- raw\_data A data frame containing all raw measurements; dimension: # samples x # metabolites
- quant\_status A data frame containing the quantification status of all measurements; dimension: # samples x # metabolites
- meta\_data A data frame containing any meta data; dimension: # samples x # meta variables
- plotting\_data A tibble data frame containing reshaped information of raw\_data, quant\_status and meta\_data for plotting with ggplot2
- .full\_sheet A matrix containing the un-sliced Excel sheet
- .data\_ranges A length-six numeric list with rows and columns information for slicing

.orig\_metabolites A character vector storing the unfiltered metabolites vector

```
fpath <- system.file("extdata", "example_data.xlsx", package = "MetAlyzer")
obj <- MetAlyzerDataset(file_path = fpath)
obj <- filterMetabolites(obj)
show(obj)
summariseQuantData(obj)
obj <- renameMetaData(obj, Method = Group)
obj <- filterMetaData(obj, column = Method, keep = 1:6)
obj <- createPlottingData(obj, Method, Tissue)
obj <- imputePlottingData(obj, Method, Metabolite)
obj <- transformPlottingData(obj)
obj <- performANOVA(obj, categorical = Method)
```
<span id="page-8-0"></span>MetAlyzerDataset *Open file and read data*

#### **Description**

This function creates a 'MetAlyzer' object, opens the given 'MetIDQ' output Excel sheet and extracts metabolites, raw data, quantification status and meta data.

#### Usage

```
MetAlyzerDataset(file_path, sheet = 1)
```
#### Arguments

file\_path file path sheet sheet index

# Value

An MetAlyzer object

#### Examples

```
fpath <- system.file("extdata", "example_data.xlsx", package = "MetAlyzer")
obj <- MetAlyzerDataset(file_path = fpath)
```
performANOVA *ANOVA*

#### Description

This method performs a one-way ANOVA on the grouped plotting\_data (the categorical variable is removed from grouping first). For this, the column valid replicates must have at least one entry that is TRUE in each group. Otherwise, a vector of NA is returned. A Tukey post-hoc test is then used to determine group names, starting with "A" followed by further letters. These group names are added to plotting\_data in the column ANOVA\_group. Thereby, metabolites can be identified which are significantly higher in one or more of the categorical variable compared to all other for each metabolite.

#### Usage

```
performANOVA(object, categorical)
```
## S4 method for signature 'MetAlyzer' performANOVA(object, categorical)

# <span id="page-9-0"></span>10 plottingData

#### Arguments

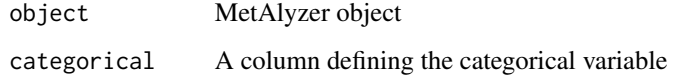

# Value

An updated MetAlyzer object

# Methods (by class)

• MetAlyzer: ANOVA

# Examples

# To see an example, please check out the vignette.

plottingData *Get plotting data*

# Description

This method returns the plotting\_data tibble data frame.

# Usage

```
plottingData(object)
```
## S4 method for signature 'MetAlyzer' plottingData(object)

# Arguments

object MetAlyzer object

# Value

The plotting\_data data frame

#### Methods (by class)

• MetAlyzer: Get plotting data

# <span id="page-10-0"></span>quantStatus 11

# Examples

```
fpath <- system.file("extdata", "example_data.xlsx", package = "MetAlyzer")
obj <- MetAlyzerDataset(file_path = fpath)
obj <- createPlottingData(obj, Tissue, Group)
```
plottingData(obj)

#### quantStatus *Get quantification status*

#### Description

This method returns the quant\_status data frame with filtered samples (rows) and metabolites (columns).

#### Usage

```
quantStatus(object)
```
## S4 method for signature 'MetAlyzer' quantStatus(object)

# Arguments

object MetAlyzer object

# Value

The quant\_status data frame

#### Methods (by class)

• MetAlyzer: Get quantification status

```
fpath <- system.file("extdata", "example_data.xlsx", package = "MetAlyzer")
obj <- MetAlyzerDataset(file_path = fpath)
quant_status <- quantStatus(obj)
head(quant_status, c(5, 5))
```
<span id="page-11-0"></span>

#### Description

This method returns the raw\_data data frame with filtered samples (rows) and metabolites (columns).

# Usage

```
rawData(object)
```
## S4 method for signature 'MetAlyzer' rawData(object)

#### Arguments

object MetAlyzer object

#### Value

The raw\_data data frame

#### Methods (by class)

• MetAlyzer: Get raw data

#### Examples

```
fpath <- system.file("extdata", "example_data.xlsx", package = "MetAlyzer")
obj <- MetAlyzerDataset(file_path = fpath)
```
raw\_data <- rawData(obj) head(raw\_data, c(5, 5))

renameMetaData *Rename meta data*

# Description

This method renames a column of meta\_data using rename 'dplyr'.

```
renameMetaData(object, ...)
## S4 method for signature 'MetAlyzer'
renameMetaData(object, ...)
```
#### <span id="page-12-0"></span>resetMetabolites 13

#### Arguments

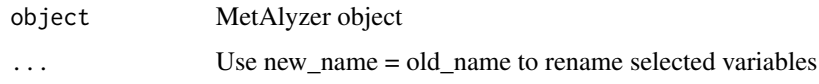

# Value

An updated MetAlyzer object

#### Methods (by class)

• MetAlyzer: Rename meta data

# Examples

```
fpath <- system.file("extdata", "example_data.xlsx", package = "MetAlyzer")
obj <- MetAlyzerDataset(file_path = fpath)
```
obj <- renameMetaData(obj, Method = Group)

resetMetabolites *Reset metabolites*

# Description

This method resets the filtering of metabolites.

# Usage

```
resetMetabolites(object)
```
## S4 method for signature 'MetAlyzer' resetMetabolites(object)

# Arguments

object MetAlyzer object

# Value

An updated MetAlyzer object

# Methods (by class)

• MetAlyzer: Reset metabolites

### Examples

```
fpath <- system.file("extdata", "example_data.xlsx", package = "MetAlyzer")
obj <- MetAlyzerDataset(file_path = fpath)
```

```
obj <- resetMetabolites(obj)
```
resetMetaData *Reset meta data*

# Description

This method resets the filter of meta\_data.

#### Usage

```
resetMetaData(object)
```
## S4 method for signature 'MetAlyzer' resetMetaData(object)

# Arguments

object MetAlyzer object

# Value

An updated MetAlyzer object

#### Methods (by class)

• MetAlyzer: Reset meta data

```
fpath <- system.file("extdata", "example_data.xlsx", package = "MetAlyzer")
obj <- MetAlyzerDataset(file_path = fpath)
```

```
obj <- resetMetaData(obj)
```
<span id="page-13-0"></span>

<span id="page-14-0"></span>setPlottingData *Update plotting data*

# Description

This method replaces plotting\_data with an updated version.

#### Usage

```
setPlottingData(object, plotting_data)
```
## S4 method for signature 'MetAlyzer' setPlottingData(object, plotting\_data)

#### Arguments

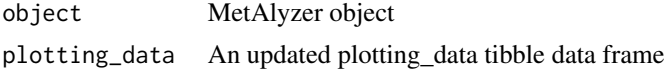

#### Value

An updated MetAlyzer object

# Methods (by class)

• MetAlyzer: Update plotting data

# Examples

# To see an example, please check out the vignette.

show,MetAlyzer-method *Show a 'MetAlyzer' object*

# Description

This method shows a summary of 'MetAlyzer' slot values.

#### Usage

```
## S4 method for signature 'MetAlyzer'
show(object)
```
#### Arguments

object MetAlyzer object

### <span id="page-15-0"></span>Value

A summary of the MetAlyzer object

# Examples

```
fpath <- system.file("extdata", "example_data.xlsx", package = "MetAlyzer")
obj <- MetAlyzerDataset(file_path = fpath)
show(obj)
# or
obj
```
summariseQuantData *Summarize quantification status*

# Description

This method lists the number of each quantification status and its percentage.

#### Usage

summariseQuantData(object)

```
## S4 method for signature 'MetAlyzer'
summariseQuantData(object)
```
#### Arguments

object MetAlyzer object

# Value

A summary of the quantification status

# Methods (by class)

• MetAlyzer: Summarize quantification status

# Examples

```
fpath <- system.file("extdata", "example_data.xlsx", package = "MetAlyzer")
obj <- MetAlyzerDataset(file_path = fpath)
```
summariseQuantData(obj)

<span id="page-16-0"></span>transformPlottingData *Transform plotting data*

#### Description

This method performs a transformation of imputed concentration values (imp\_Conc) with a given funciton. NA values are skipped. The transformed values are added to plotting\_data in an extra column transf\_Conc.

#### Usage

```
transformPlottingData(object, func = log2)
```

```
## S4 method for signature 'MetAlyzer'
transformPlottingData(object, func = log2)
```
#### Arguments

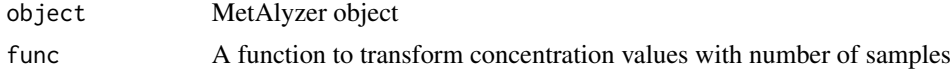

#### Value

An updated MetAlyzer object

#### Methods (by class)

• MetAlyzer: Transform plotting data

#### Examples

# To see an example, please check out the vignette.

updateMetaData *Update meta data*

#### Description

This method adds another column to filtered meta\_data.

```
updateMetaData(object, name, new_colum)
## S4 method for signature 'MetAlyzer'
updateMetaData(object, name, new_colum)
```
# Arguments

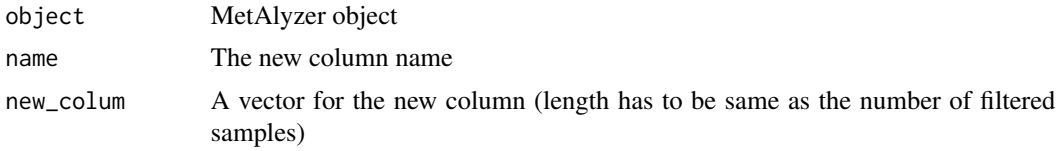

# Value

An updated MetAlyzer object

# Methods (by class)

• MetAlyzer: Update meta data

```
fpath <- system.file("extdata", "example_data.xlsx", package = "MetAlyzer")
obj <- MetAlyzerDataset(file_path = fpath)
```
- obj <- updateMetaData(obj, name = Date, new\_colum = Sys.Date())
- obj <- updateMetaData(obj, name = Analyzed, new\_colum = TRUE)

# <span id="page-18-0"></span>Index

createPlottingData, [2](#page-1-0) createPlottingData,MetAlyzer-method *(*createPlottingData*)*, [2](#page-1-0) filterMetabolites, [3](#page-2-0) filterMetabolites,MetAlyzer-method *(*filterMetabolites*)*, [3](#page-2-0) filterMetaData, [4](#page-3-0) filterMetaData,MetAlyzer-method

```
(filterMetaData), 4
```
imputePlottingData, [5](#page-4-0) imputePlottingData,MetAlyzer-method *(*imputePlottingData*)*, [5](#page-4-0)

metabolites, [6](#page-5-0) metabolites,MetAlyzer-method *(*metabolites*)*, [6](#page-5-0) metaData, [7](#page-6-0) metaData,MetAlyzer-method *(*metaData*)*, [7](#page-6-0) MetAlyzer *(*MetAlyzer-class*)*, [8](#page-7-0) MetAlyzer-class, [8](#page-7-0) MetAlyzerDataset, [9](#page-8-0)

performANOVA, [9](#page-8-0) performANOVA, MetAlyzer-method *(*performANOVA*)*, [9](#page-8-0) plottingData, [10](#page-9-0) plottingData,MetAlyzer-method *(*plottingData*)*, [10](#page-9-0)

quantStatus, [11](#page-10-0) quantStatus,MetAlyzer-method *(*quantStatus*)*, [11](#page-10-0)

rawData, [12](#page-11-0) rawData,MetAlyzer-method *(*rawData*)*, [12](#page-11-0) renameMetaData, [12](#page-11-0) renameMetaData,MetAlyzer-method *(*renameMetaData*)*, [12](#page-11-0) resetMetabolites, [13](#page-12-0)

resetMetabolites,MetAlyzer-method *(*resetMetabolites*)*, [13](#page-12-0) resetMetaData, [14](#page-13-0) resetMetaData,MetAlyzer-method *(*resetMetaData*)*, [14](#page-13-0)

setPlottingData, [15](#page-14-0) setPlottingData, MetAlyzer-method *(*setPlottingData*)*, [15](#page-14-0) show, MetAlyzer-method, [15](#page-14-0) summariseQuantData, [16](#page-15-0) summariseQuantData,MetAlyzer-method *(*summariseQuantData*)*, [16](#page-15-0)

transformPlottingData, [17](#page-16-0) transformPlottingData,MetAlyzer-method *(*transformPlottingData*)*, [17](#page-16-0)

updateMetaData, [17](#page-16-0) updateMetaData,MetAlyzer-method *(*updateMetaData*)*, [17](#page-16-0)